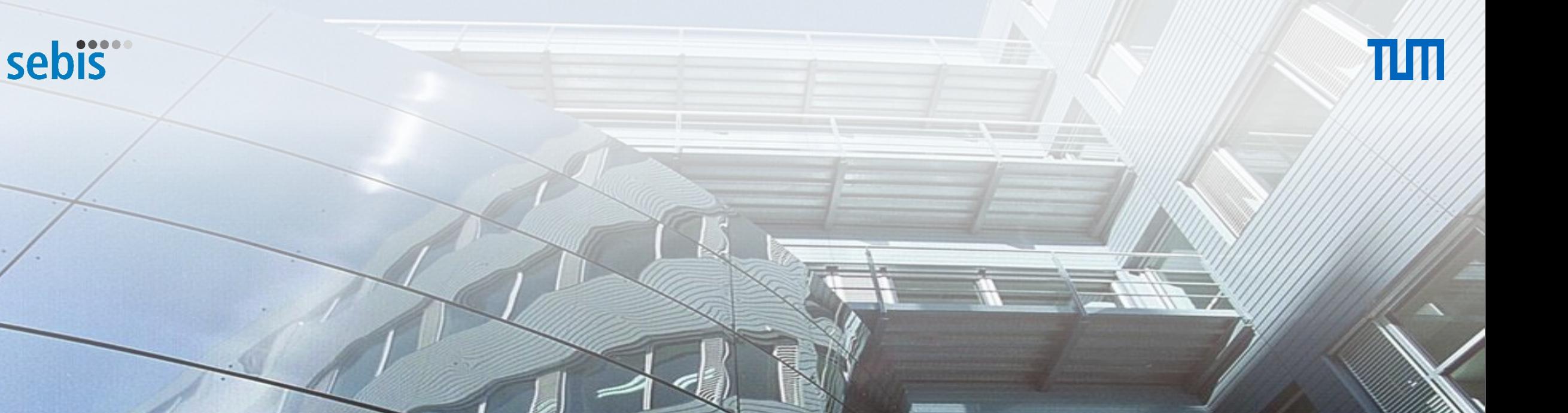

# Technical Analysis of Established Blockchain Systems

Florian Haffke, 20.11.2017, Munich

Chair of Software Engineering for Business Information Systems (sebis) Faculty of Informatics Technische Universität München wwwmatthes.in.tum.de

#### **Outline**

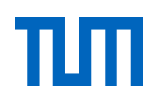

- 1. Research Questions
- 2. Blockchain Basics
- 3. Wrap-up Bitcoin, Ethereum and Ripple
- 4. Analysis Extract High-level and Design Space

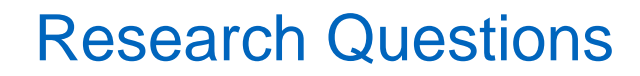

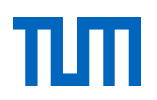

1. **Which** are established Blockchain Systems?

2. What is the respective **Setup** of established Blockchain Systems?

3. How do established Blockchain Systems **differ**?

4. What are **crucial** Components and Characteristics of all established Blockchain Systems?

5. How can a **Design Space** of Blockchain Systems be defined?

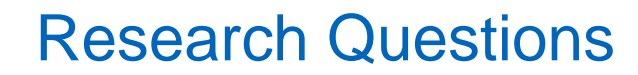

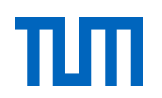

1. **Which** are established Blockchain Systems?

2. What is the respective **Setup** of established Blockchain Systems?

3. How do established Blockchain Systems **differ**?

4. What are **crucial** Components and Characteristics of all established Blockchain Systems?

5. How can a **Design Space** of Blockchain Systems be defined?

#### **Outline**

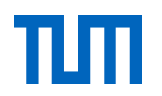

- 1. Research Questions
- 2. Blockchain Basics
- 3. Wrap-up Bitcoin, Ethereum and Ripple
- 4. Analysis Extract High-level and Design Space

#### Chaining of Blocks

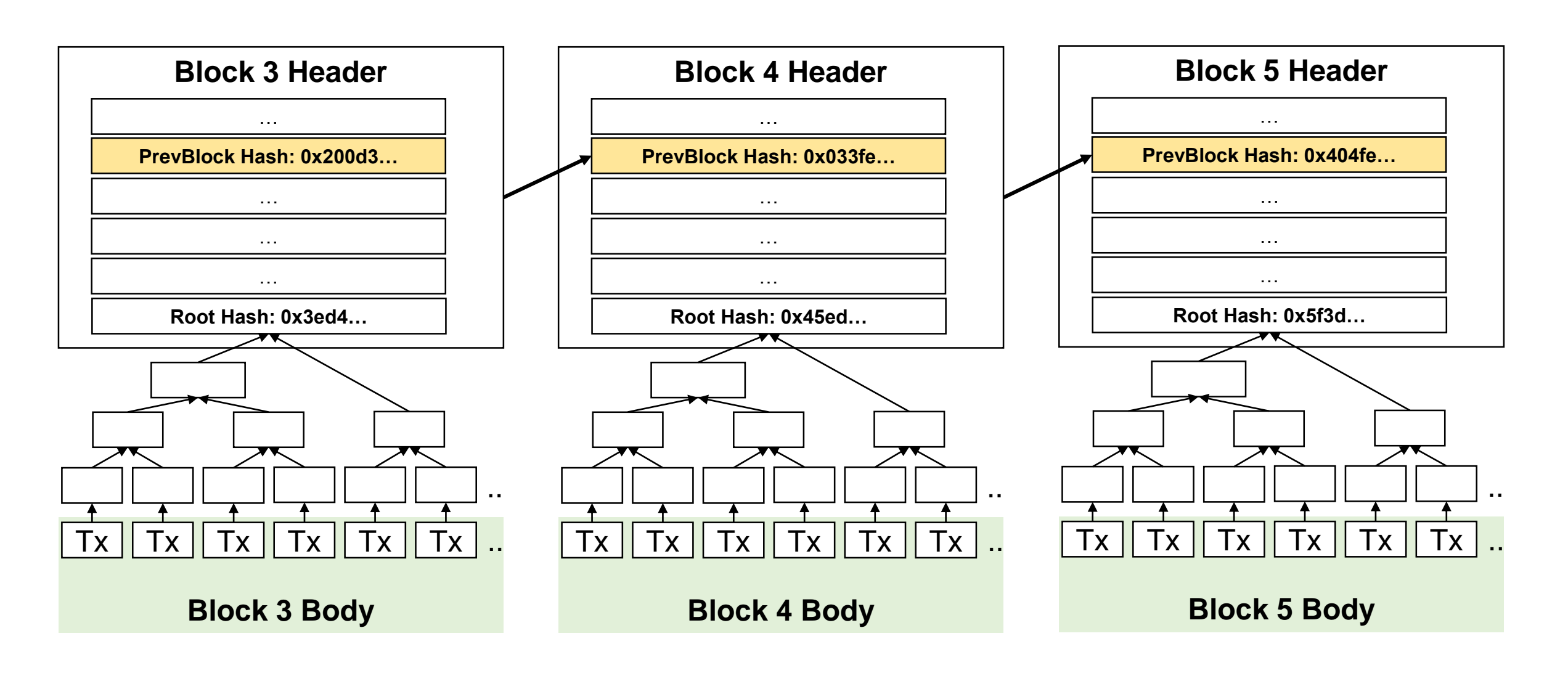

### Transactions Graph

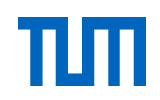

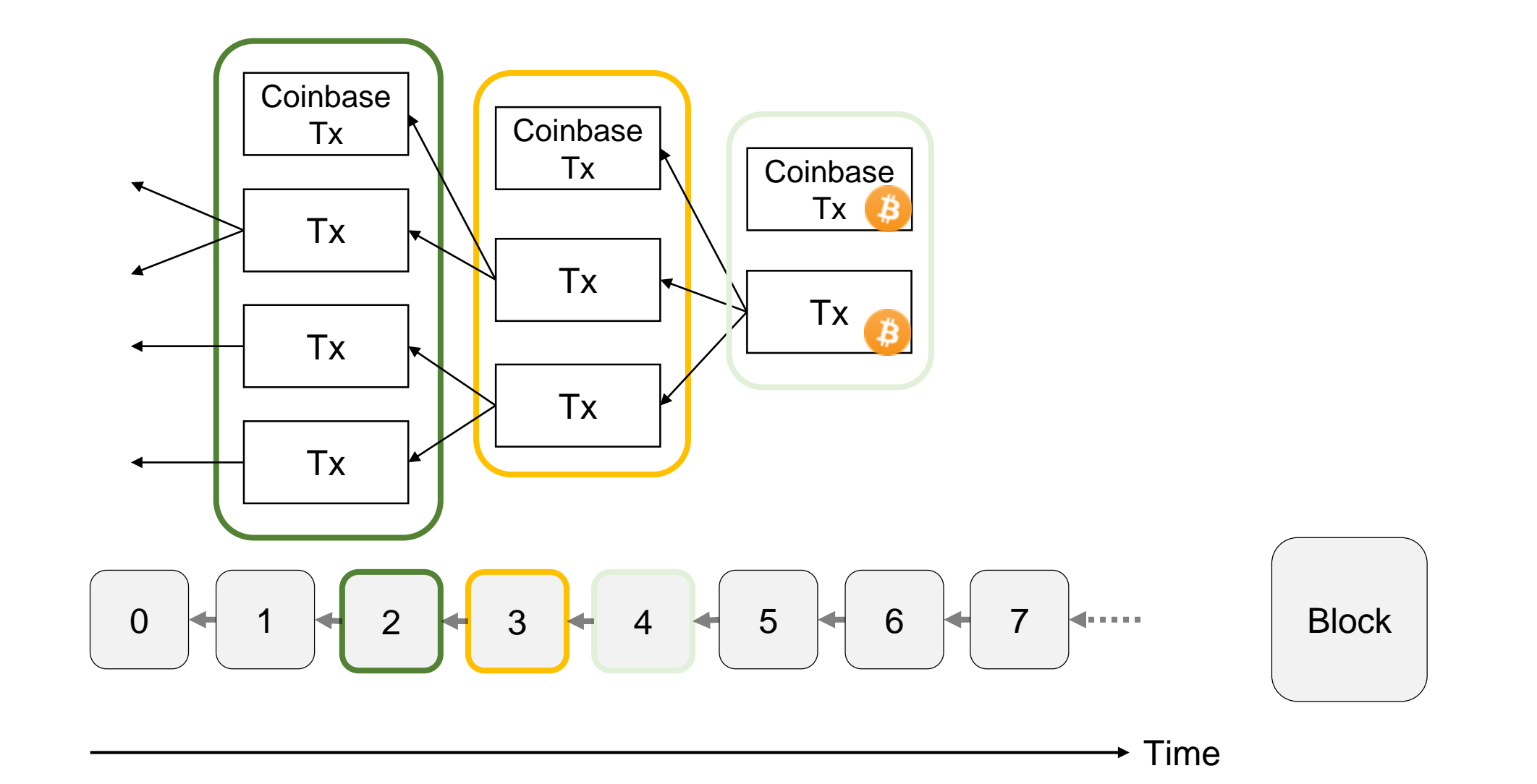

#### **Outline**

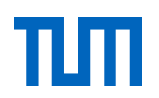

- 1. Research Questions
- 2. Blockchain Basics
- 3. Wrap-up Bitcoin, Ethereum and Ripple
- 4. Analysis Extract High-level and Design Space

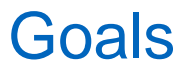

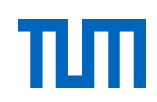

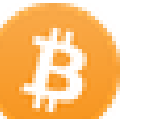

#### **Bitcoin**

Trustless and anonymous peer-to-peer electronic cash system

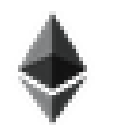

#### **Ethereum**

General-purpose platform for building transaction-based state machines

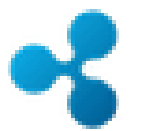

#### **Ripple**

One global connected payment network for cheaper and faster settlements

#### **Blockchains**

Tamper-resistant blocks with non-reversible transactions

#### 1. Setup: State Data

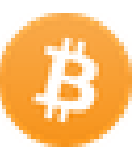

Set of Unspent-Transactions-Outputs (*UTXOs*)

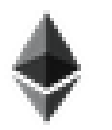

Mapping of *account* objects comprising balance and key-value storage to addresses

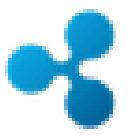

Concatenation of single *account* ledgers comprising balance and address

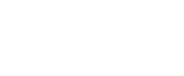

### 2. Setup: Consensus and Transitions

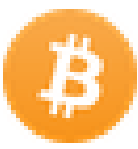

Proof of Work mining race Stack-based script execution binding transactions

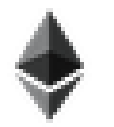

Proof of Work mining race Smart contract execution in Ethereum Virtual Machine

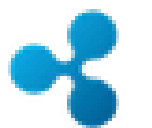

Proof of Correctness without mining rewards Trivially updating account ledger value

State transitions are triggered by transactions and finalized in a new block under distributed consensus. Every valid block alters the state deterministically.

**Block 4 Header** 

PrevBlock Hash: 0x033fe.

Root Hash: 0x45ed..

l Tx l ∣ Tx

**Block 4 Body** 

 $Tx$   $Tx$ 

#### 3. Setup: Peer-to-Peer Network

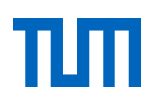

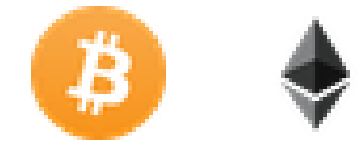

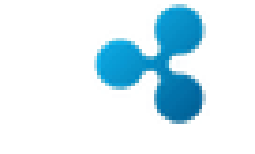

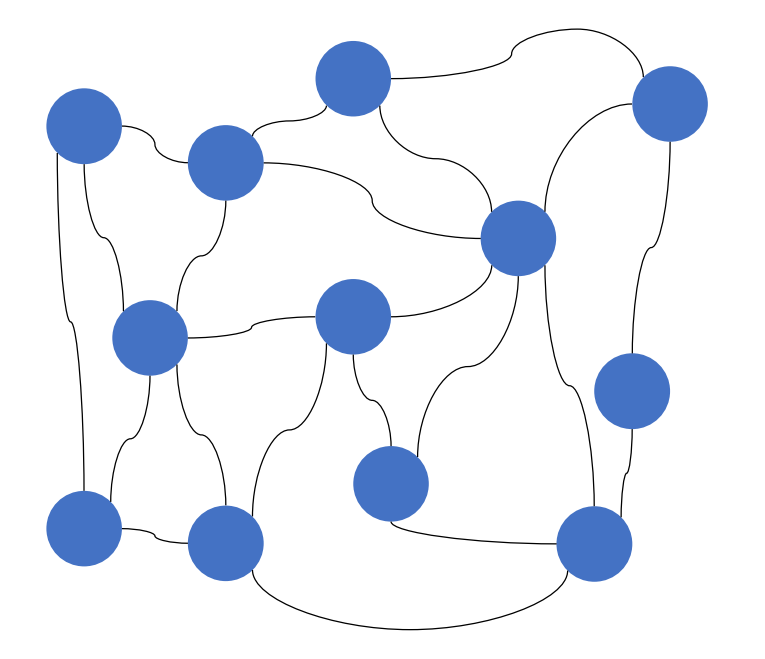

Full Node/Validator

Client Node  $\bigcirc$ 

 $\overline{\phantom{0}}$ 

UNL Connection

Semi-random Connection $\int$ 

Distributed Decentralized

#### **Outline**

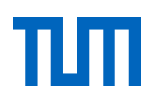

- 1. Research Questions
- 2. Blockchain Basics
- 3. Wrap-up Bitcoin, Ethereum and Ripple
- 4. Analysis Extract High-level and Design Space

#### A Generic View of Blockchain Systems

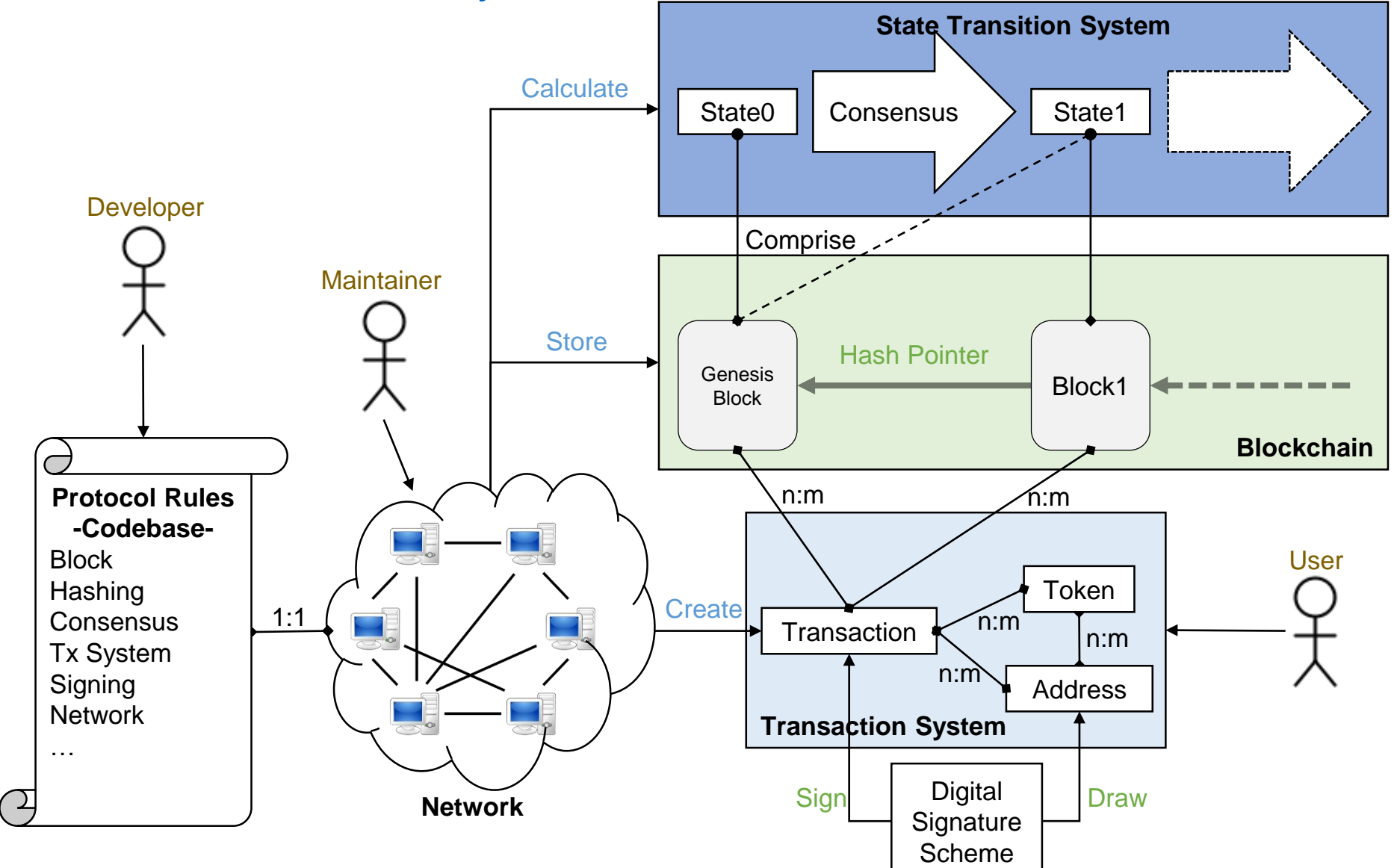

# **Morphology Part 1**

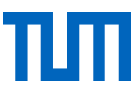

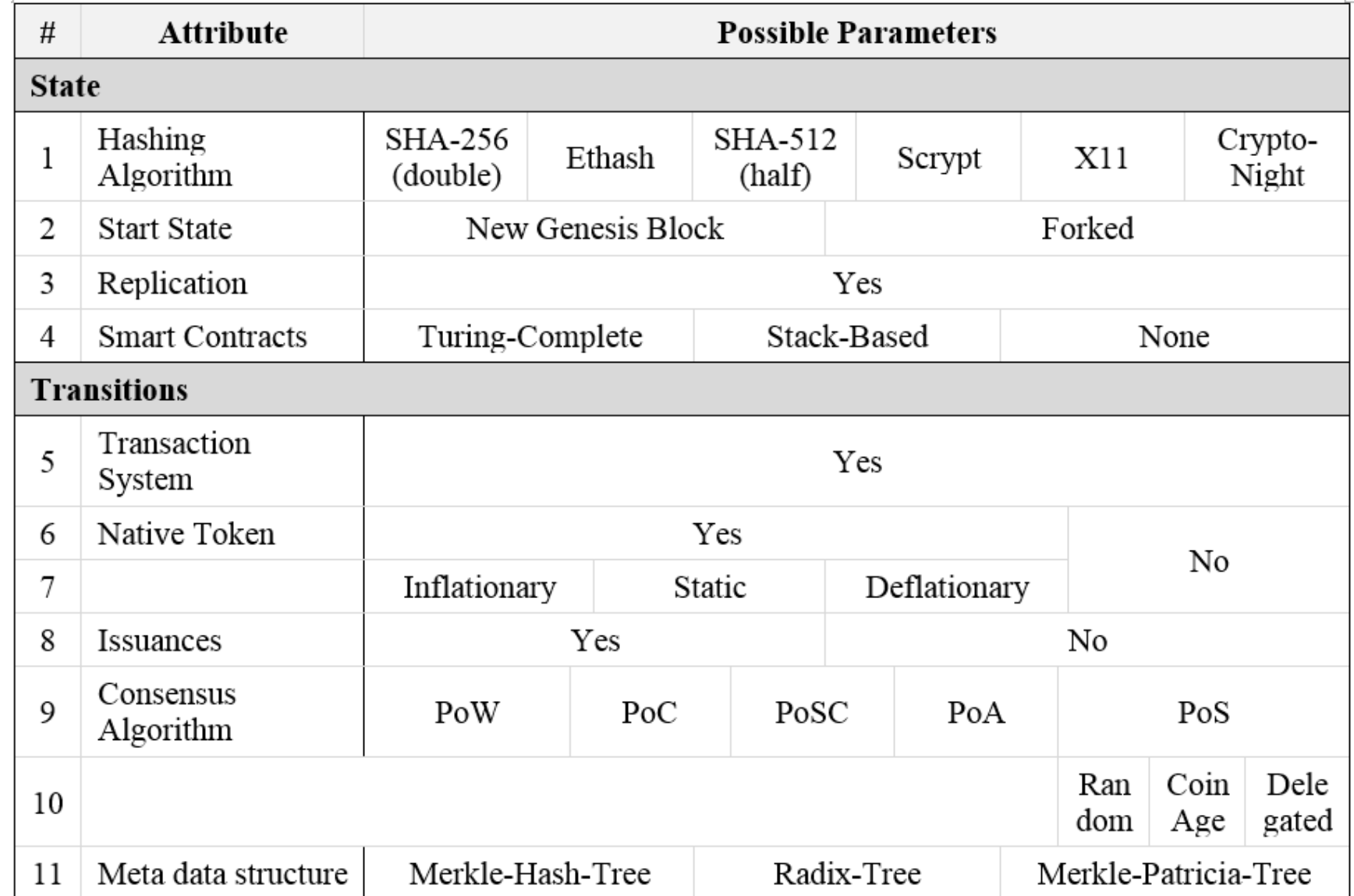

# **Morphology Part 2**

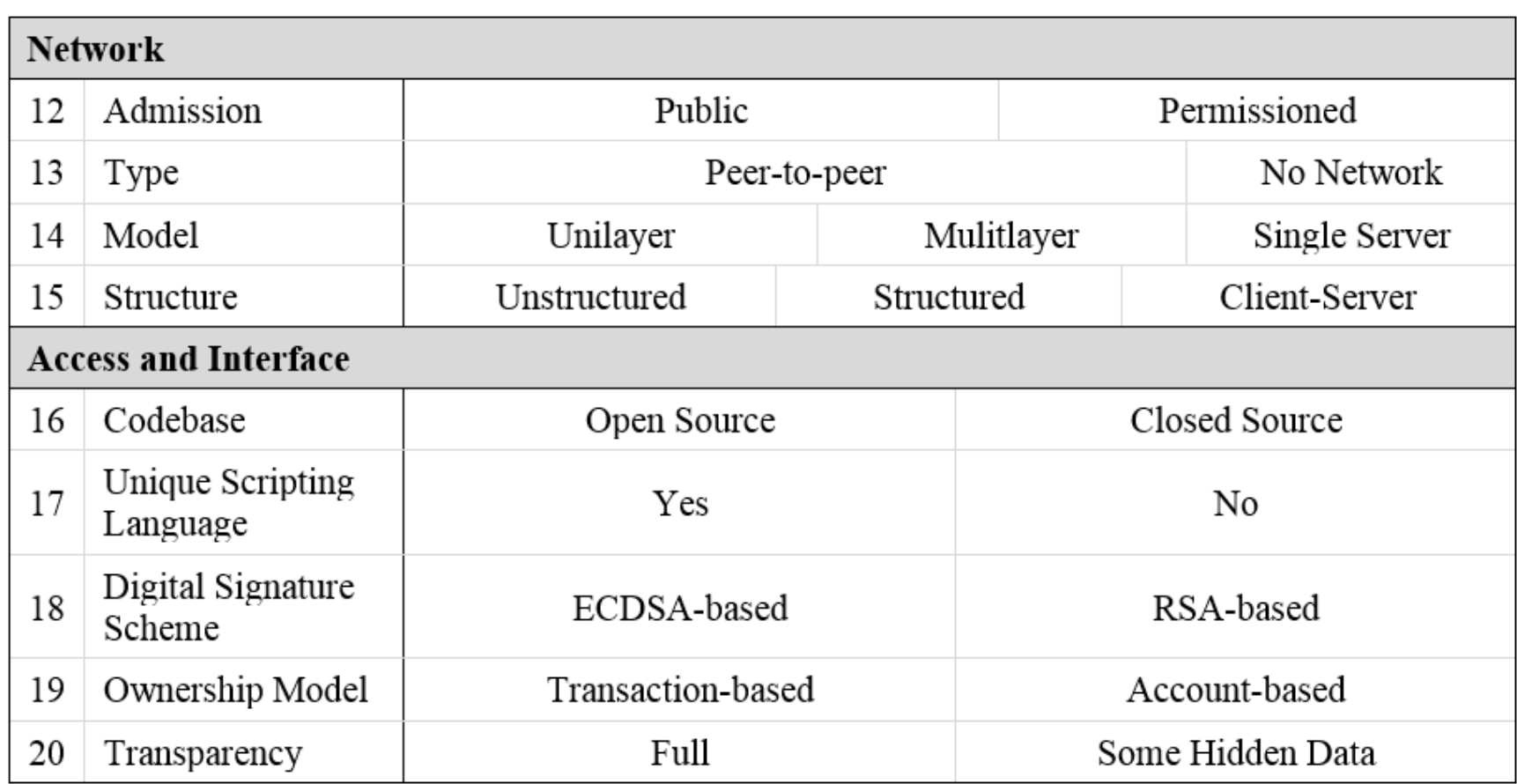

#### **Classification Part 1**

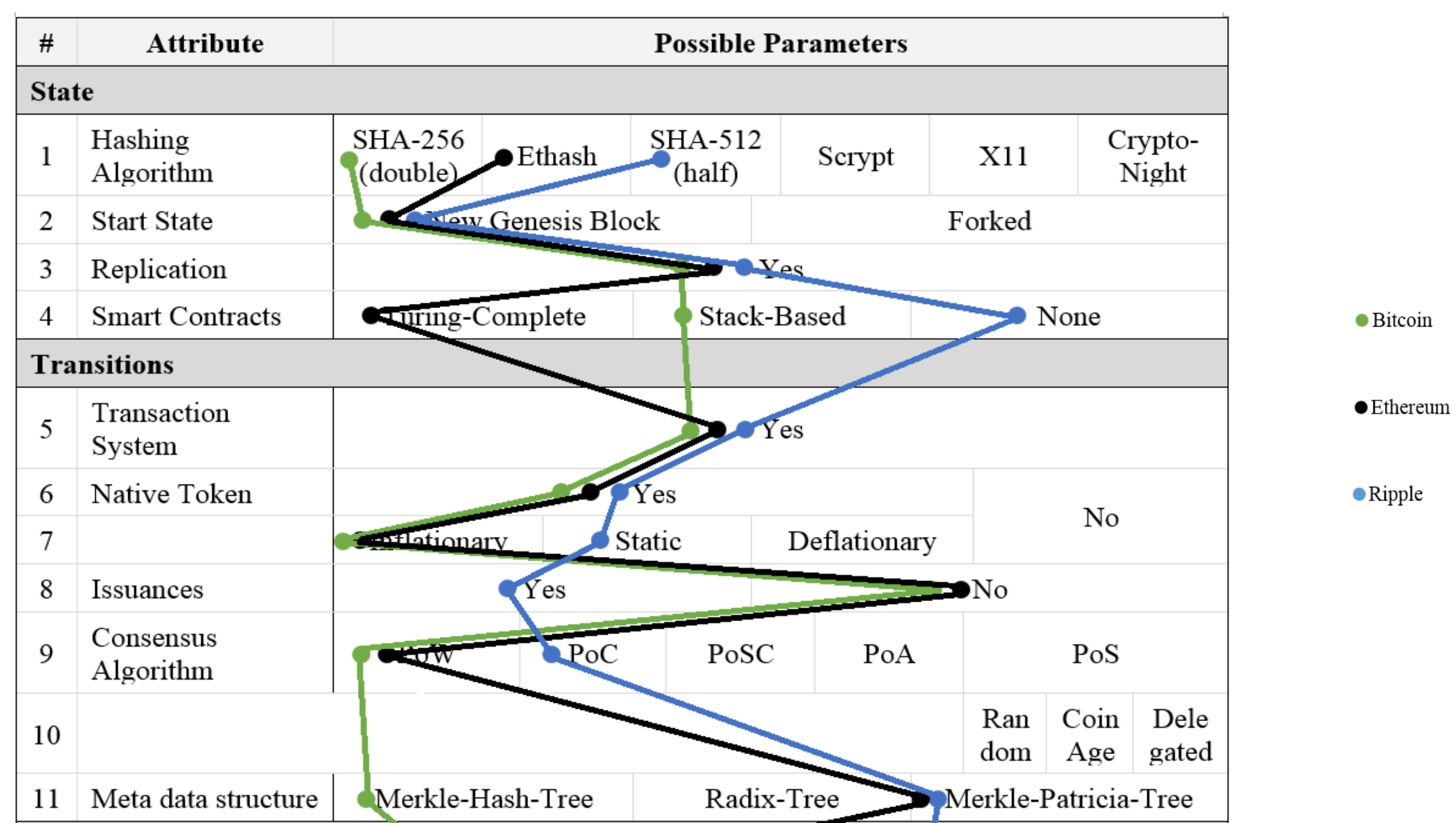

#### **Classification Part 2**

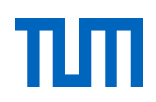

 $\bullet$  Bitcoin

 $\bullet$  Ethereum

Ripple

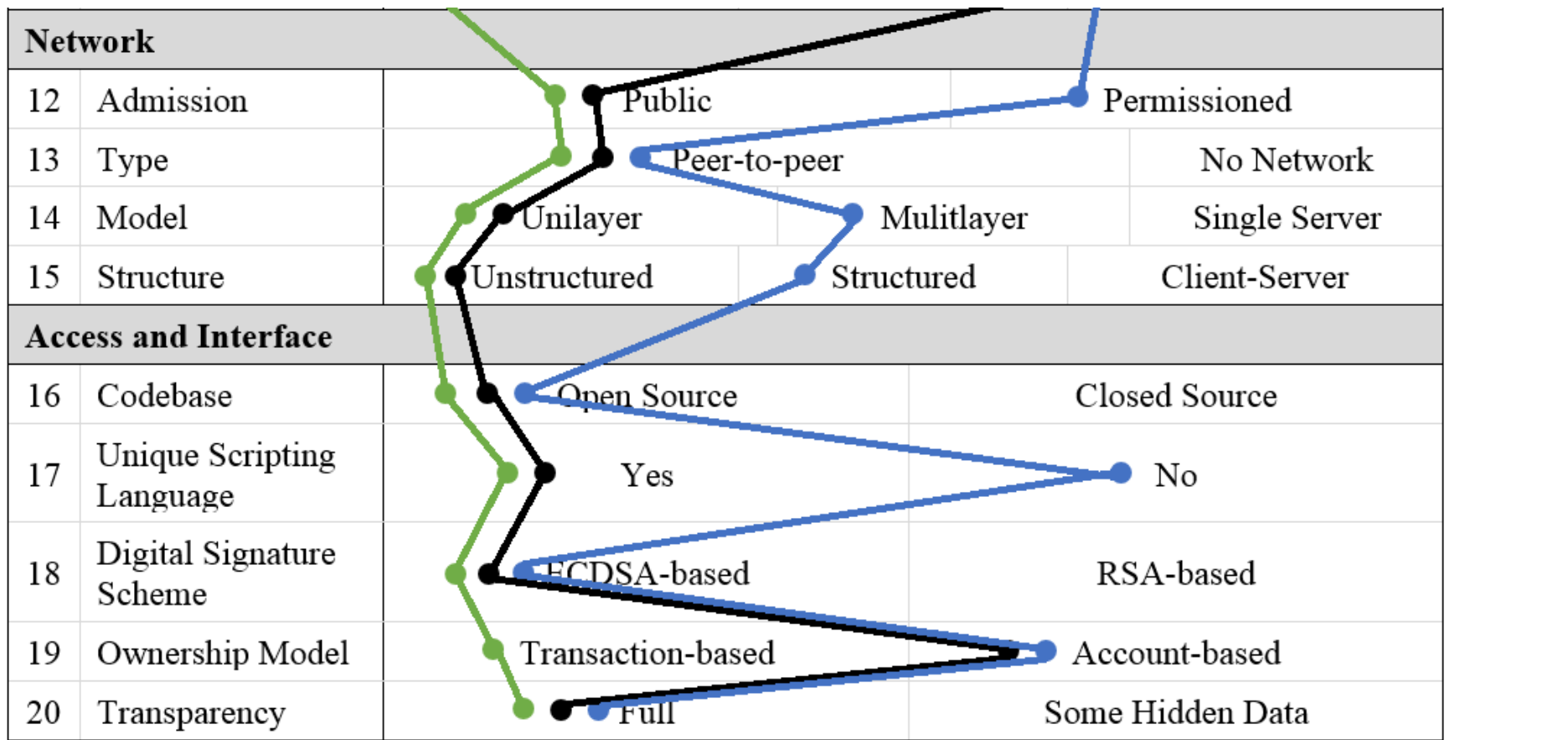

Haffke Final Presentation Master's Thesis

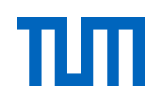

### Thank you for your Attention @

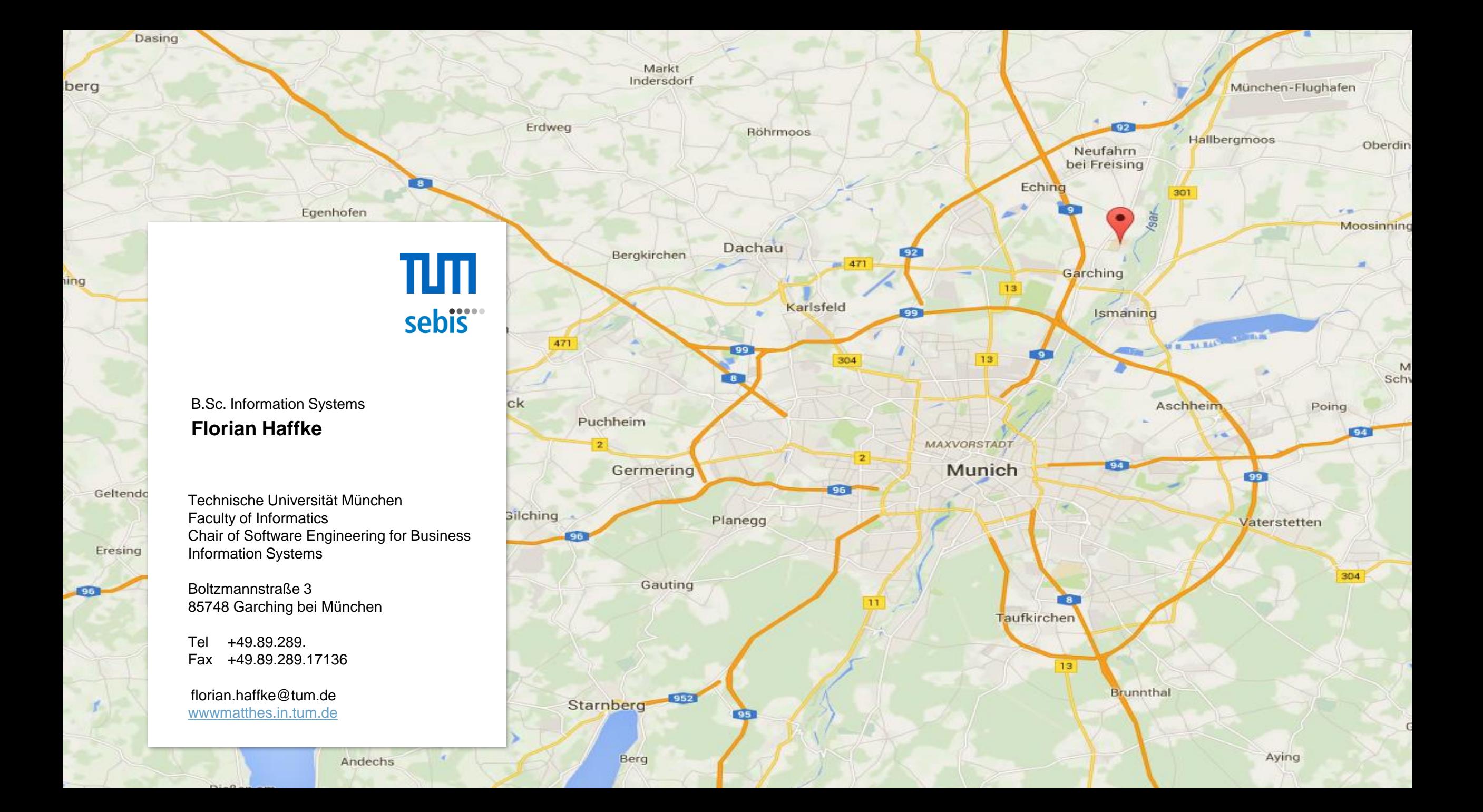

# Appendix

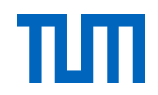

#### Research Strategy

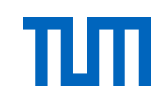

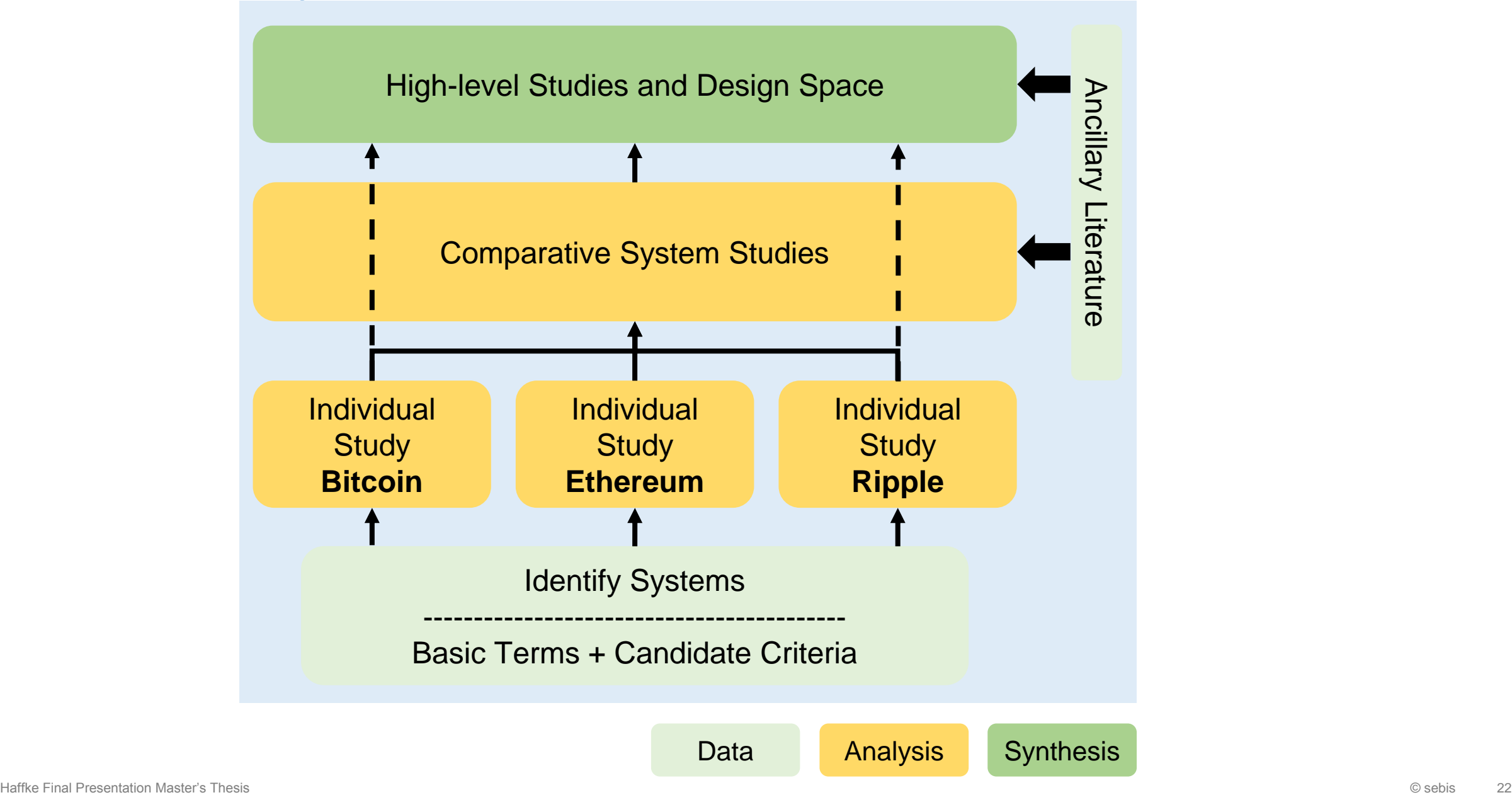

#### Digital Signature Scheme and Addresses

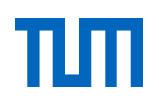

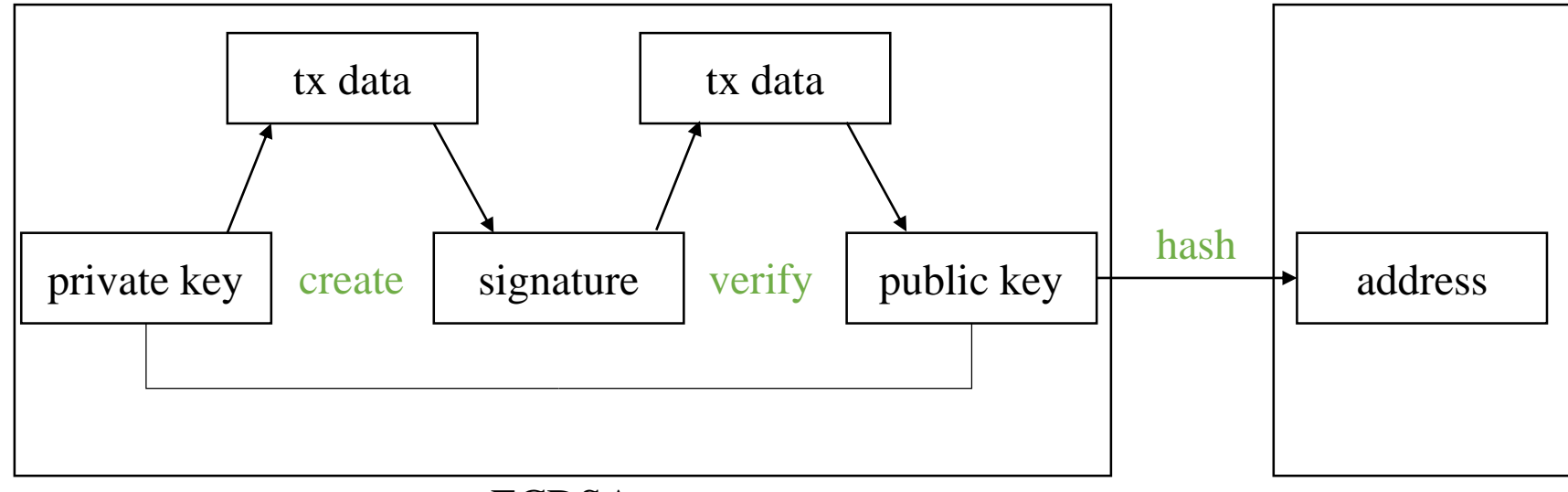

ECDSA

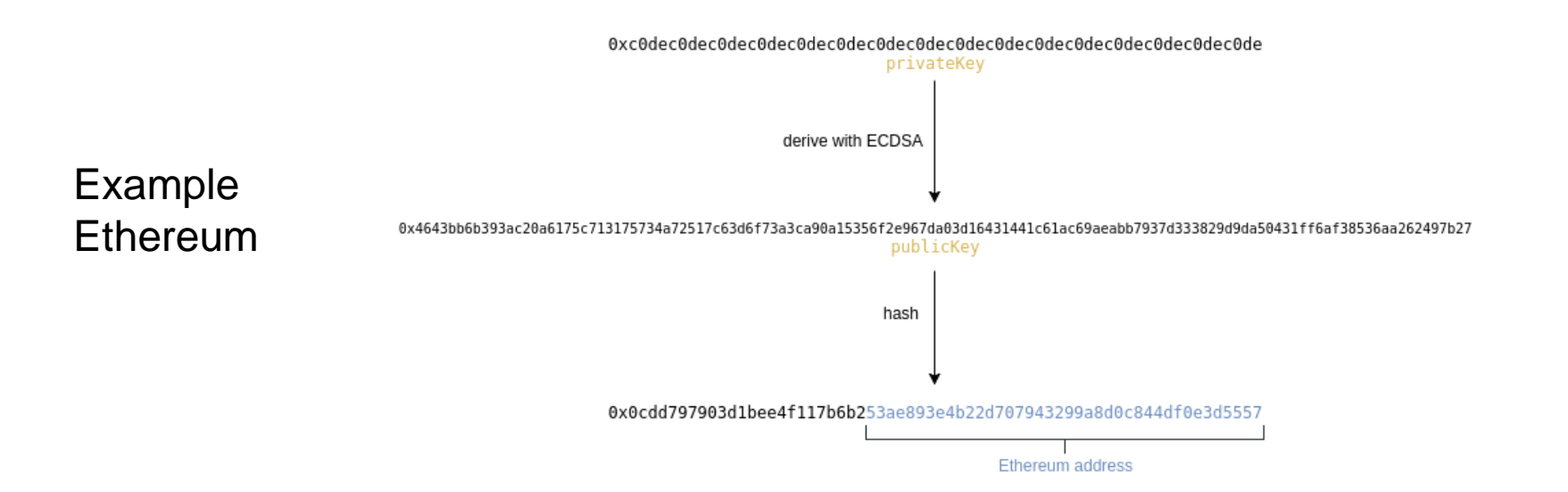

### **Bitcoin Script Execution**

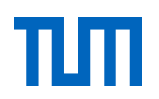

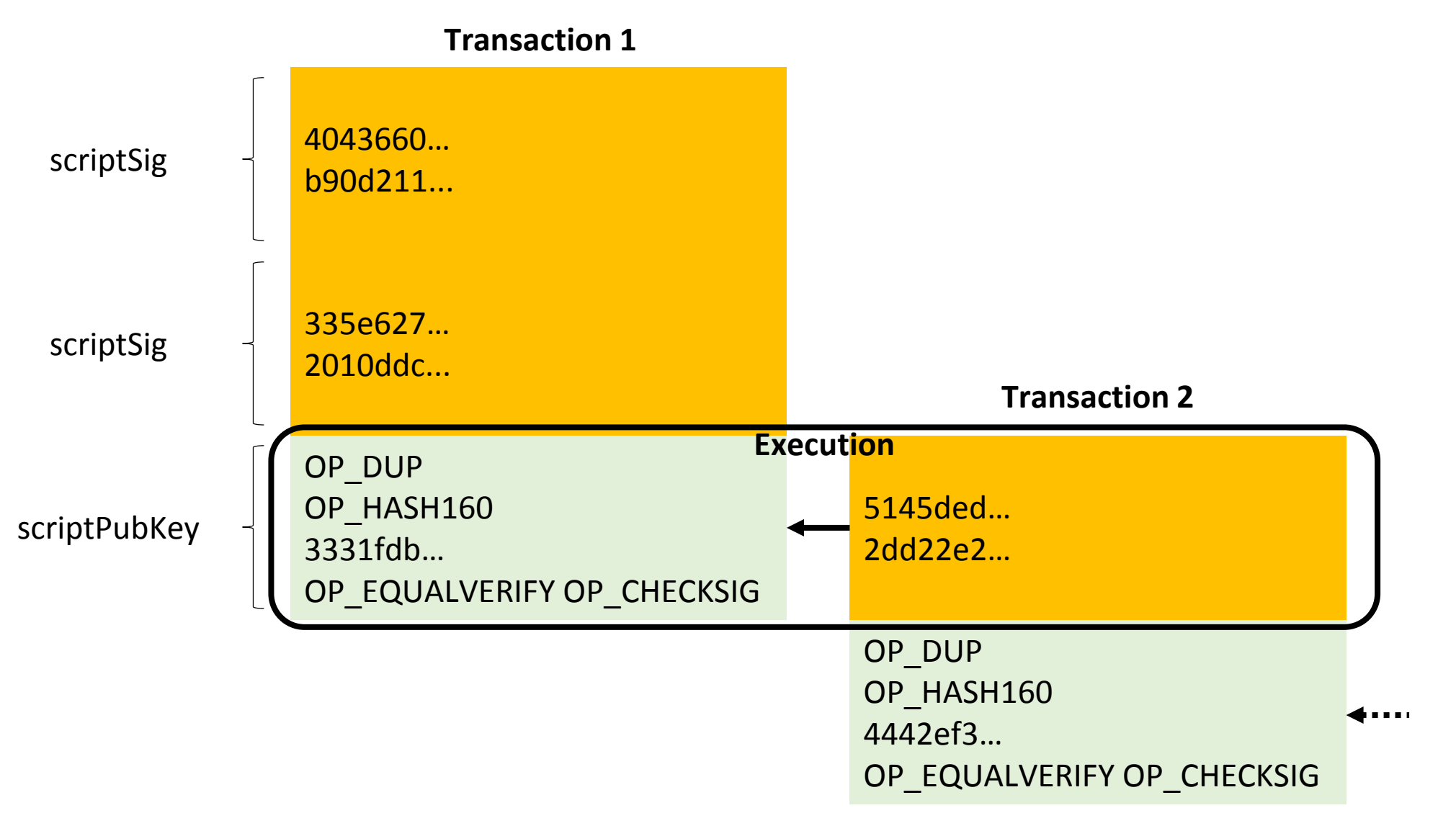

### **Ethereum Virtual Machine**

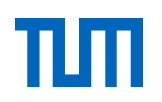

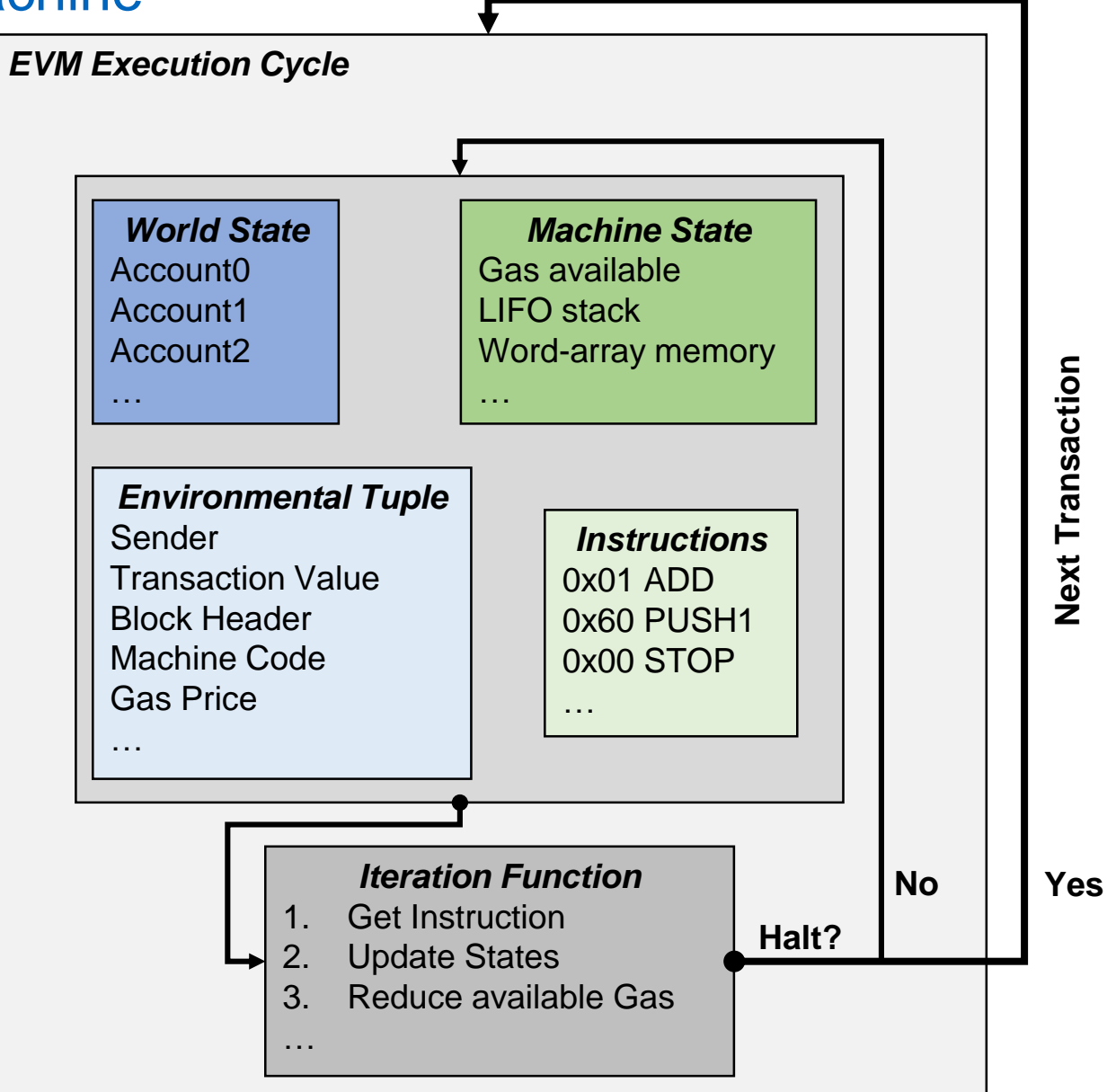

#### Ripple Issuance Transfers with Interledger

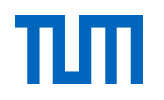

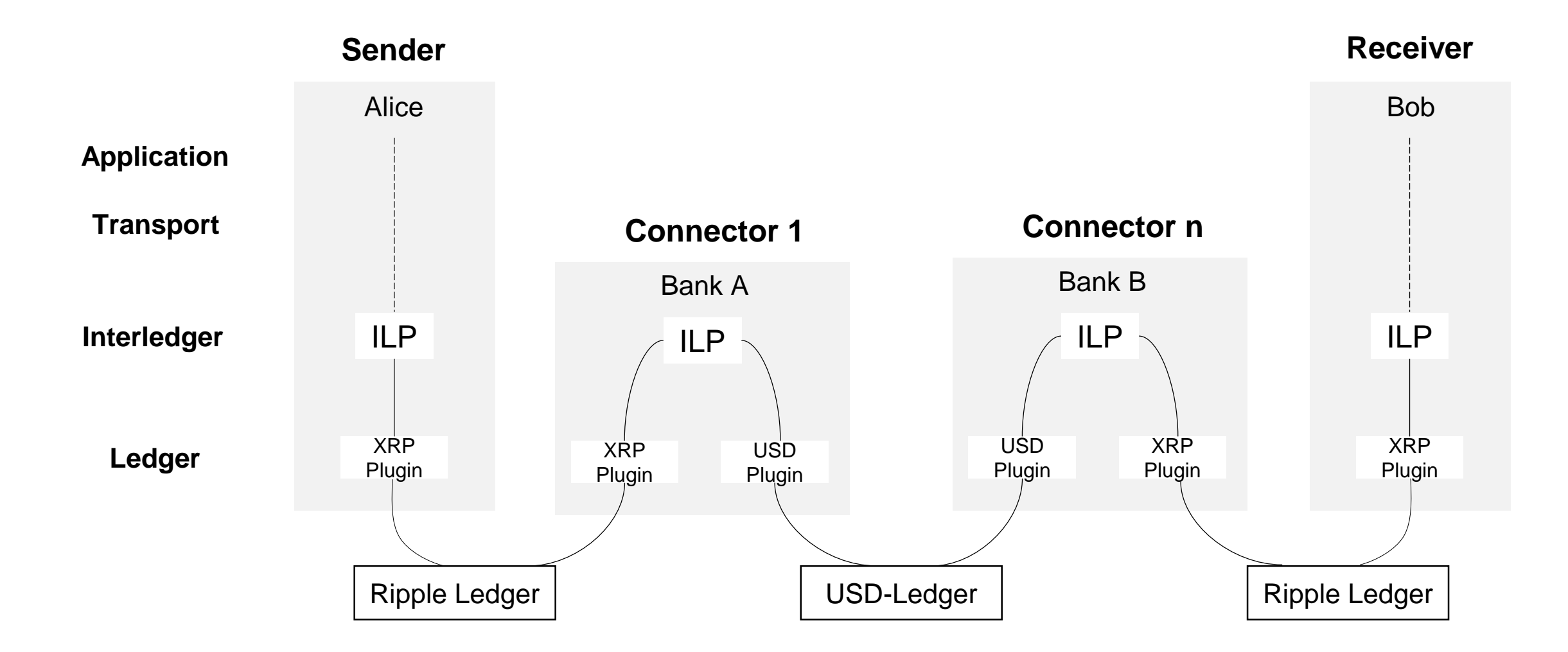